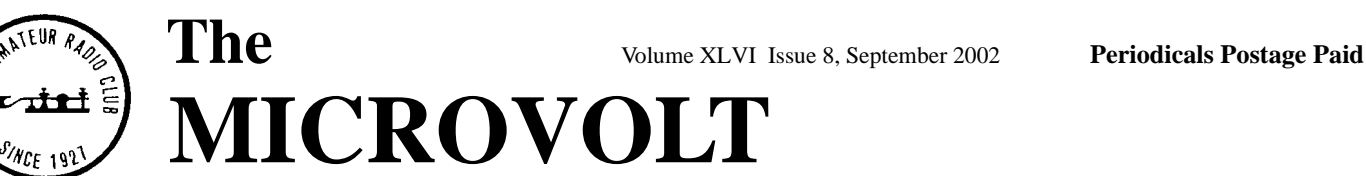

PLEASE SEND DUES TO: U.A.R.C. c/o Gregg Smith 7546 S. Uranium Dr. West Jordan, UT 84084-3942

 $\overline{a}$ 

THE MICROVOLT (USPS 075-430) is published monthly except August for \$15.00 per year or \$1.50 perissue by the Utah Amateur Radio Club, 3666 South State Street, Salt Lake City, UT 84115-4848.<br>Periodicals Postage Paid at Salt

# **UARC 2002 Steak Fry**

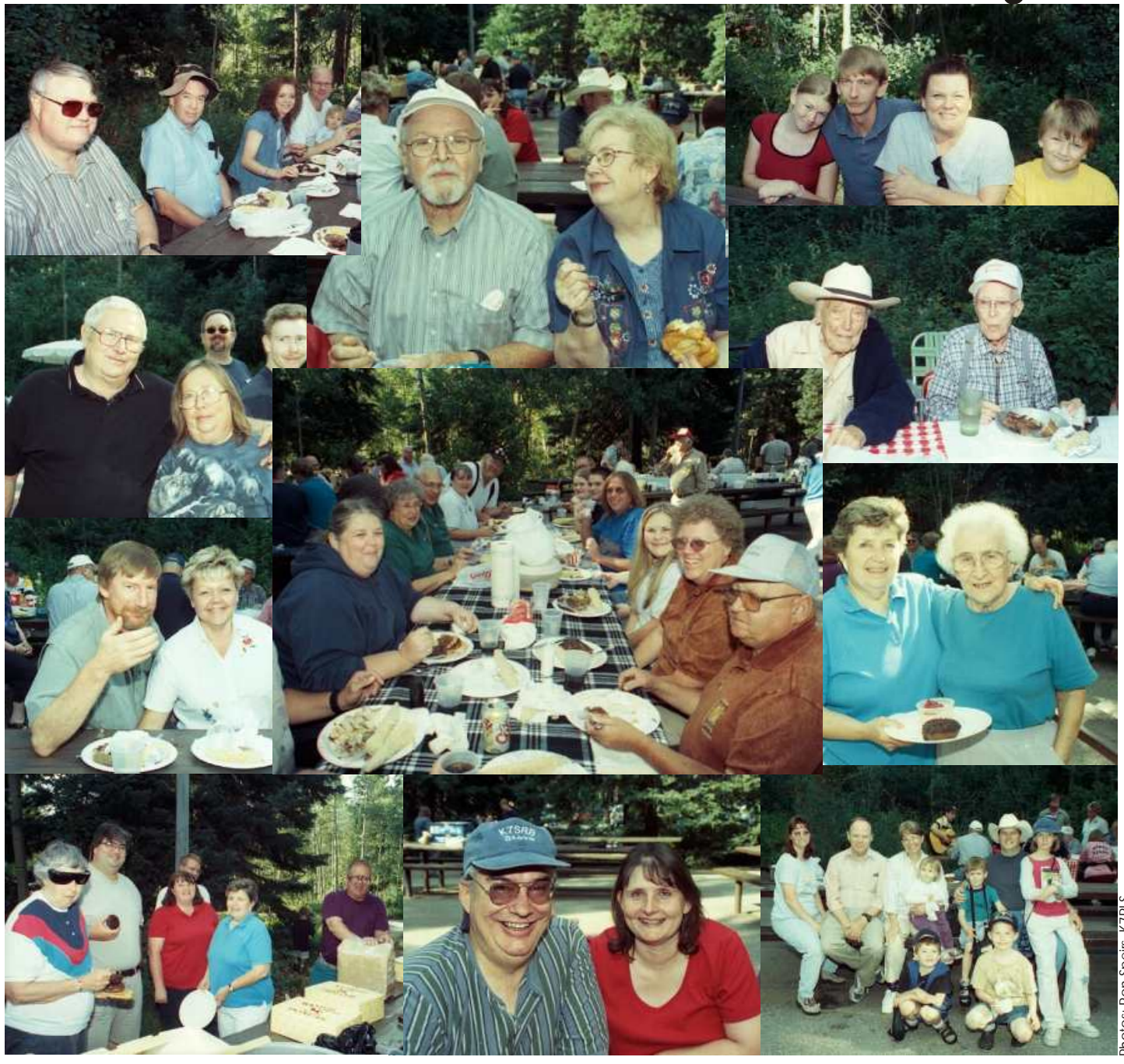

The Utah Amateur Radio Club was organized under it's<br>present name in 1927, although its beginnings may date back as early as 1909. In 1928, it became affiliated with the American Radio Relay League (club #1602) and is a nonprofit organization under the laws of Utah. It holds a club Autopatch Engineer: Gordon Smith, K7HFV 582-2438 **Net Schedule** station license with the call W7SP, a memorial call for Leonard (Zim) Zimmerman, an amateur radio pioneer in the ATV Engineer: Dale Jarvis, WB7FID 224-3405 Salt Lake City Area. **VHF Nets** Repeater Monitor: Allen Wright, N7QFI 268-8482 **VHF Nets** 

*Meetings:* The club meets each month except July and  $\qquad$   $\qquad$  The Freq. Name/Purpose The club meets each month except July and  $\qquad$ August. The meetings are held on the first Thursday of the month at 7:30 PM in the Infinia Medical Building located at  $\blacksquare$  Sun. 2100 146.62 MHz Utah Amateur Radio Club<br>
2006 Particle 2000 PM in the Infinia Medical Building located at  $\blacksquare$  Sun. 2100 146.62 MHz Utah Amateur Rad 1255 East 3900 South in Holladay, across the street from St. Marks Hospital.

*Membership*: Club membership is open to anyone interested Contact: Jim Jones, KJ/VO Tues. 1900 146.98 MHz West D<br>In amateur radio: a current license is not required Dues are Phone: (435) 723-1947 in amateur radio; a current license is not required.. Dues are Phone: (435) /23-194/<br>\$15 per vear. including a Microvolt subscription. The conservance are conservant in the Tues. 1930 146.90 MHz Ogden Amateur Radio Club \$15 per year, including a *Microvolt* subscription. *The* 09/18/02 (Wed.) Provo<br>Microvolt and membership cannot be separated Those 09/18/02 (Wed.) Provo Tues. 2000 146.94 MHz Utah VHF Society (business *Microvolt* and membership cannot be separated. Those U9/18/02 (wea.) Provo<br>
living at the same address as a member who has paid \$15<br>
may obtain a membership without a *Microvolt* subscription<br>
Phone: (801) 465-3983<br>
Phone may obtain a membership without a *Microvolt* subscription Phone: (801) 465-3983 Tues. 2100 147.34 MHz Utah V<br>for \$9. Send duesto the Club Secretary: Gregg Smith, for \$9. Send duesto the Club Secretary: Gregg Smith,<br>K7APW,  $7546$  S. Uranium Dr., West  $09/21/02$  (Sat.) (Logan) Jordan, UT 84084-3942 ARRL membership renewals should Contat: Clyde A. Best, specify ARRL Club #1602.

*Contributions:* Monetary contributions are gladly accepted. 09/21/02 (Sat.) St. George Wed. 2000 145.43 MHz Utah Box Elde<br>Send directly to the Club Treasurer: Chuck Johnson, 1612 W. Contact: Ronald C. Sappington, WI7Z 145 Contact: Ronald C. Sappington, WI7Z 145.20 MHz & 448.43 MHz<br>4915 S., Taylorsville, UT 84123-4244. For in kind Phone: (435) 673-4552 MHz Send directly to the Club Treasurer: Chuck Johnson, 1612 W. 4915 S., Taylorsville, UT 84123-4244. For in kind Phone: (435) 673-4552 Wed. 2100 146.74 MHz Mercury Contributions. please contact any board member to make contributions, please contact any board member to make  $0.9/24/02*$  (Tues.) Salt Lake City appropriate arrangements.

Phone: (801) 484-6355 *Repeaters:* UARC maintains the 146.62- and the 146.76- Phone: (801) 484-6355 *Wed. 2100 145.37 MHz* Mercury Association. Provo area repeaters. The repeaters are administered by the UARC <br>Repeater Committee. Comments and questions may be  $\frac{09/27/09}{\text{Krosser}}$  (Fri) Roosevelt Repeater Committee. Comments and questions may be 09/27/09 (Fri) Roosevelt Wed. 2100 50.125 MHz Weekly six-meter net<br>directed to any Committee member. The Lake Mountain Contact: R. Chandler Fisher, W7BYU Thu. 1900 147.42 M directed to any Committee member. The Lake Mountain Contact: R. Chandler Fisher, W7BYU Thu. 1900 147.42 MHz Davis County Contact: R. Chandler Fisher, W7BYU Thu. 1900 147.42 MHz Davis Coup & 449.925 Mhz repeater (146.76-) has Autopatch facilities on both the Orem exchange (covering Santaquin to Lehi) and the Salt Lake City exchange (covering Draper to Layton). The 449.10 \*Only Technician elements (1 and 2) given at this session. repeater has autopatch facilities available to UARC members into Salt Lake City only. Due to the volume of For more detail either call the contact or checkout the **HF Nets** members into Salt Lake City only. Due to the volume of For more detail either call the contact or checkout or checkout the contact or checkout or checkout the contact or checkout the contact or checkout the contact or chec traffic, only mobiles should use this autopatch. Autopatch http://www.xmission.com/~uarc  $\Box$  Day Time Freq. Name/Purpose use is open to all visitors to our area and to all club members. Non-members who wish to use the autopatch are encouraged Non-members who wish to use the anopach are encouraged<br>to help with the cost of maintaining the equipment by joining<br>the club. traffic handling) **Submission Schedule of Editorial** traffic handling) traffic handling

*Ham Hot-Line:* The Utah Amateur Radio Club (UARC) has a **CONCENT FOR** *THE MICROVOU* and winter) and winter and winter and winter and winter and winter and winter and winter and winter and winter and winter and winter and Ham Hotline, 583-3002. Information regarding Amateur Price Nicrovolt editorial team has made a commitment to handling baily 1930L 3708 kHz Utah Code Net (Formation testing Price Nicrovolt editorial team has made a commitme Radio can be obtained, including club information, testing, The Microvolt editorial team has made a commitment to handling)<br>meeting information, and membership information. If no one providing the club membership with a qu meeting information, and membership information. If no one providing the club membership with a quality publication<br>answers leave your name, telephone number and a short that will be in your hands prior to the meeting of t answers leave your name, telephone number and a short that will be in your hands prior to the meeting of the message on the answering machine and your call will be message on the answering machine and your call will be returned.

club. Deadline for submissions to the Microvolt is listed associate editor, Ted Cowan, KC7<br>meder "Submission Schedule of Editorial Content for The prior to the deadlines listed below. under "Submission Schedule of Editorial Content for The Microvolt." Submissions by email are preferred (KC7PM @arrl.net), but other means including diskettes and typewritten submissions can be mailed directly to Associate Editor Ted Cowan, KC7PM, 1889 E Foxmoor Place, Sandy, UT 84092. All submissions are welcome but what is printed and how it is edited are the responsibility of the Editor and the UARC board. Reprints are allowed with proper credits to The Microvolt, UARC, and authors. Changes in mailing address should be communicated to the Club Secretary: This schedule will be revised and published in subsequent address should be communicated to the Club Secretary:<br>
Gregg Smith, 7546 S. Uranium Dr., West Jordan, UT since of The Microvolt. We sincerely hope that this will<br>
Leader the contraction of the Club Secretary:<br>
Leader the s  $84084 -$ 

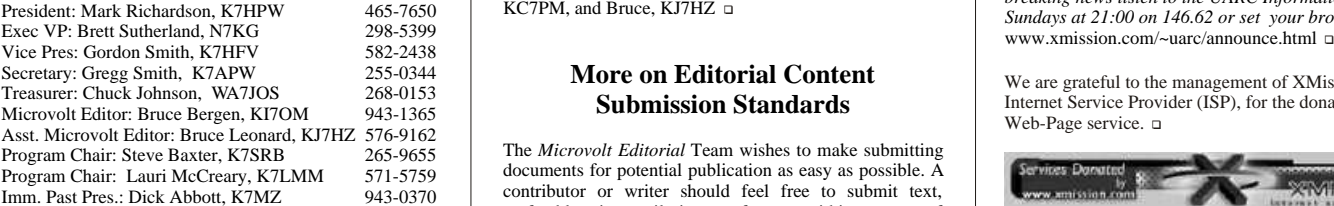

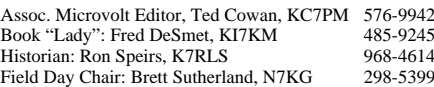

## **2 Prologue Repeater Committee**

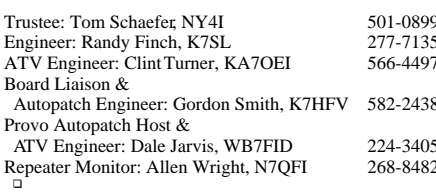

## **Exam Schedule**

09/11/02 (Wed.) Mantua Contact: Jim Jones, KJ7VO Phone: (435) 723-1947

Contact: Eugene McWherter, N7OVT<br>Phone: (801) 484-6355

http://www.xmission.com/~uarc =

## **Content for The Microvolt** Daily 0200Z 3937 kHz Farm Net (Same UTC summer and winter)

count on being reminded of upcoming meetings and events before they happen. In order for this to happen we **Contents** *Publication: The Microvolt* is the official publication of the must have two things: quality material submitted to the club. Deadline for submissions to the Microvolt is listed associate editor, Ted Cowan, KC7PM, and subm

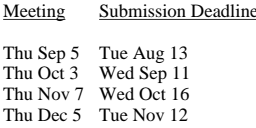

help those who wish to make submissions make our deadlines.

KC7PM, and Bruce, KJ7HZ a

## **More on Editorial Content Submission Standards**

The *Microvolt Editorial* Team wishes to make submitting documents for potential publication as easy as possible. A contributor or writer should feel free to submit text, preferably via email, in any format, within reason, of popular wordprocessors they are comfortable using. Writers **Committee Chairpersons and** should keep in mind that the Editors in producing *The* **Members Committed Members** *The Chronolt use a standard font and lavout. All submitted Microvolt* use a standard font and layout. All submitted material used will be stripped of formatting and converted to these standards. Please keep your formatting of submitted documents as simple as possible. Simple ASCII text is easiest to handle - the less stripping we have to do, the less time it takes to prepare.

Electronic files for graphics, photos, and spreadsheets will though to avoid potential problems please check first.  $\Box$ 

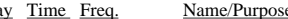

- 
- Mon. 2100 147.18 MHz High Valley Net (Ragchew)
- Mon. 2100 144.25 MHz Weekly 2-meter SSB net
- 
- 
- 7546 S. Uranium Dr., West (99/21/02 (Sat.) (Logan) (Desimination of the State of State of the State of State of Tues. 2100 146.72 MHz Bridgerland Amateur Radio (7546 S. Uranium Dr., West Contat: Clyde A. Best, AC7KN (2010
	- Wed. 2000 146.88 MHz SL County Amateur Radio
	- Emergency Service<br>Wed. 2000 145.43 MHz Utah Box Elder -Thiokol Net &
	-
	- Wed. 2100 145.49 MHz Mercury Amateur Radio<br>Association, Ogden area<br>Wed. 2100 145.37 MHz Mercury Amateur Radio
	-
	-
	-

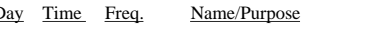

- 
- 
- 
- 

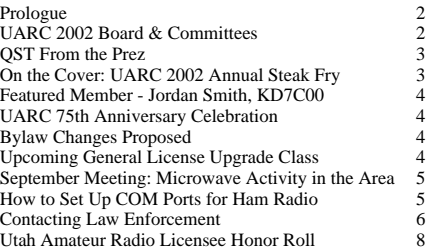

**UARC 2002 Board For net times and frequencies, testing details and late** *The Microvolt* Editorial Team -Bruce -KI7OM., Ted *For net times and frequencies, testing details and late breaking news listen to the UARC Inf* Sundays at 21:00 on 146.62 or set your browser to:

> We are grateful to the management of XMission, our Internet Service Provider (ISP), for the donation of this Web-Page service. 1

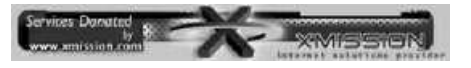

For account information go to: http://www.xmission.com/ Or call 801 539-0852.

Copyright © 1999 XMission L.L.C. 1

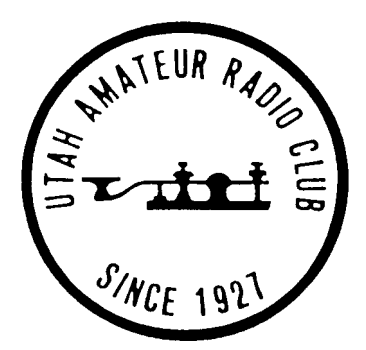

# The Microvolt

The Official Publication of the Utah Amateur Radio Club, Salt Lake City, Utah

Volume XLVI, Issue 8, September 2002

**3**

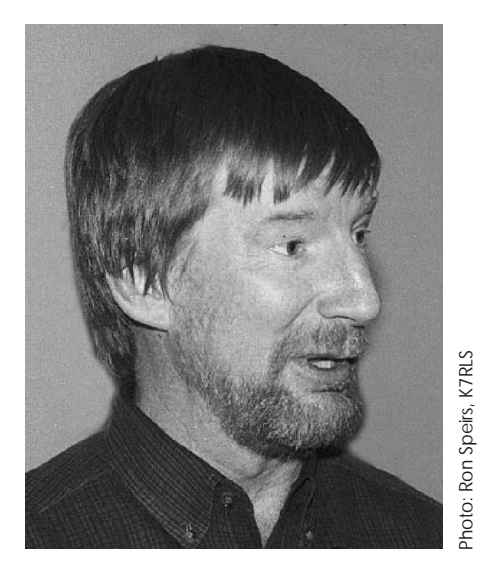

# **The Main Reason For Amateur**

the called the Amateur Radio Emergency | during periods of local, regional, or<br>Service (APES) an organization of radio | national civil emergencies. While national civil emergencies. While And remember to always give the right of Service (ARES), an organization of radio  $\alpha$  RACES was originally based on potential way to any frequency for ARES or amateurs who have voluntarily registered RACES was originally based on potential way to any frequency for their canobilities and comment for use during wartime, it has evolved over RACES traffic-it is the law! their capabilities and equipment for use during wartime, it has evolved over<br>expansion and equipment for the years, to encompass all types of emergency communications. These are the years, to encompass all types of emergencies and natural disasters. emergency communications. These are emergencies and natural disasters. 73, Mark W7HPW groups of trained operators ready to serve  $\mathbb{R}^n$  RACES is sponsored by the Federal the public when disaster strikes and RACES is sponsored by the Federal the Federal the Federal the Emergency Management Agency. regular communications fail. ARES often Emergency Management Agency. **On the Cover:**<br> **COVERENTS** COVER: **COVER COVER** COVER COVER COVER COVER COVER COVER COVER COVER COVER COVER COVER COVER COVER COVER COVER COVER COVER C recruits members outside the club area **Amateurs operating in a local RACES** includes amateurs outside the club area **amateurs** organization must be officially enrolled in

Are you interested in public-service-<br>activities, or preparing for emergency licenses, and by existing RACES stations. communications? Join ARES and<br>exchange ideas, ask questions and help with message centers, sport events or **RACES** stations and amateurs registered<br>weather spotting. Any licensed amateur in a local RACES organization may not weather spotting. Any licensed amateur  $\begin{array}{|l|l|} \hline \end{array}$  in a local RACES organization may not communicate with amateurs not with a sincere desire to serve is eligible for communicate with amateurs not<br>APES mombership. The possession of operating in a similar capacity. So if you ARES membership. The possession of operating in a similar capacity. So if you conserved a continuous service of  $\mu$  want to be involved with a RACES ARES membership. The possession of<br>
energency-powered equipment is<br>
recommended, but it is not a requirement.<br>
An ARES group will refresh its training<br>
An ARES group will refresh its training<br>
the mergency get registered a An ARES group will refresh its training http://www.cem.utah.gov/radio/pdf/ $\frac{\text{http://www.cem.utah.g}}{\text{ication}\%20\text{Races.pdf}}$ with meetings, scheduled nets, drills or real emergencies. An effective ARES Although RACES and ARES are separate group is to our benefit, as well as to the

The Amateur Radio Emergency Service<br>has responded countless times to has res pon ded countless times to for an ARES group whose members are communication emergencies. ARES also all enrolled in and certified by RACES to communication emergencies. ARES also all enrolled in and certified by RACES to introduces Amateur Radio to the ever-<br>generate in an emergency with great introduces Amateur Radio to the ever-<br>changing stream of agency officials. <br>ever-<br>lexibility. Using the same operators and Experience has proven that radio the same frequencies, and ARES group amateurs react and work together more also enrolled in RACES can "switch hats" amateurs react and work together more capably in time of emergency when from ARES to RACES and RACES to practice has been conducted in an ARES to meet the requirements of the organized group. There is no substitute for situation as it develops. For example, experience gained-before the need arises. during a "non-declared emergency," experience gained- before the need arises.

The Radio Amateur Civil Emergency a state or federal authority officially Service (RACES) was set up in 1952 as a declares an emergency or disaster, the Service (RACES) was set up in 1952 as a declares an emergency or disaster, the special phase of the Amateur Radio operation can then become RACES with special phase of the Amateur Radio operation can then become RACES we service conducted by volunteer licensed no change in personnel or frequencies. service conducted by volunteer licensed amateurs. It is designed to provide **Emergency Communications - <br>
<b>Emergency communications** to local or So now that we are all enrolled in (if not state preparedness agencies.

The FCC upon request of a state or federal you will be prepared next time when the official authorizes RACES operation call goes out. In 1935 the ARRL developed what is now official authorizes RACES operation call goes out.<br>
the called the Ameteur Radio Emergency during periods of local, regional, or

since emergencies do not recognize<br>boundary lines.<br>boundary lines.<br>Are you interested in public service<br>anateurs using their own primary<br>anateurs using their own primary<br>denoted by<br>denoted by<br> $\Delta$ <br> $\Delta$ <br> $\Delta$ <br> $\Delta$ <br> $\Delta$ <br> $\Delta$ <br>

When operating in a RACES capacity, RACES stations and amateurs registered

entities, the ARRL advocates dual 73, Ted KC7PM

benefit of the entire community. The membership and cooperative efforts between both groups whenever possible.<br>The RACES regulations make it simple flexibility. Using the same operators and<br>the same frequencies, and ARES group ARES to meet the requirements of the situation as it develops. For example, ARES can operate under ARES, but when<br>a state or federal authority officially

**Radio** The FCC upon request of a state or federal participate in the training and exercises so you will be prepared next time when the

UARC Steak Fry. Held in the Spruces<br>Campground in Big Cottonwood Canyon on Saturday, July 20, an estimated 100 people attended the event. Hosted by Jerry and Verna Bennion, who prepared the main course and provided Banbury Cross doughnuts for dessert.

authorities report that no alcohol was found in the brew.

K7APW, UARC secretary, received his amateur radio license that Jordan became Jordan wants to advance his knowledge in (From http://www.xmission.com/~uarc).<br>interested in the hobby.

Jordan has two brothers. Both of them are older than he is and they don't have their Jordan, we really appreciate your help at **Upcoming General License** anateur licenses. Jordan will be a Field Day and wish you the best in all of **Upgrade Class** sophomore this year at West Jordan High<br>School and hopes to get others involved in School and hopes to get others involved in <br>
The to upgrade to General? Jerry<br>
Sennion is hosting a General License the hobby. Jordan says he always takes his 73 N7HVF Linda Reeder Bennion is hosting a General License<br>ham radio with him when he goes ham radio with him when he goes <br>backpacking or camping with his friends. **ITARC's 75th Anniversary** from 7-9 pm starting September 4th backpacking or camping with his friends.<br> **UARC's 75th Anniversary** from 7-9 pm, starting September 4th.<br> **Celebration** Code sessions will be sent over the 146.62 Jordan has participated in the Wasatch **Celebration** Code sessions will be sent over the 146.62<br>100 and he really enjoyed that.

made sure they weren't working.<br>
Iordan worked closely with Stave Baxter meeting. Jordan worked closely with Steve Baxter,<br>K7SRB and Tom Schaefer, NY4I. Jordan K7SRB and Tom Schaefer, NY4I. Jordan What better way to celebrate than a<br>was really impressed with the TRLOG special-event station especially after the was really impressed with the TRLOG special-event station, especially after the logging program. He said the software was really great in keeping track of all of earlier this year? our contacts. Jordan said that UARC had Plans call for a station to operate under the approximately 1,600 contacts and 1,600 approximately 1,000 contacts and 1,000 club's W7SP call from President Mark points.

Jordan said that CW got the most points.<br>He said that there were times during Field He said that there were times during Field <br>Date for the event is Saturday, November<br>Day when the bands were so bad that CW 9 (provided we don't find a conflict with a Day when the bands were so bad that  $CW$  9 (provided we don't find a conflict with a was the only way they could get through.  $\frac{1}{2}$  major contest or other operating event). It was the only way they could get through. major contest or other operating event). It<br>He also said that CW is important to know will run from 1500Z on the 9th (that's 8 He also said that CW is important to know will run from 1500Z on the 9th (that's 8 because during an emergency that CW  $\parallel$  A.M. MST) through 1500Z on the 10th. because during an emergency that CW  $\parallel$  A.M. MST) through 1500Z on the 10th.<br>might be the only source available for

Jordan really enjoyed Field Day. His station is the kind that can generate a lot of information booth.<br>
Information booth.

What Jordan likes best about amateur (From http://www.xmission.com/~uarc)

**Featured Member: Jordan** radio is the camaraderie in the amateur<br> **Runith KD7COO** radio community. He really enjoys getting **Smith, KD7COO** radio community. He really enjoys getting **Bylaw Changes Proposed** to know people. He said there is such a

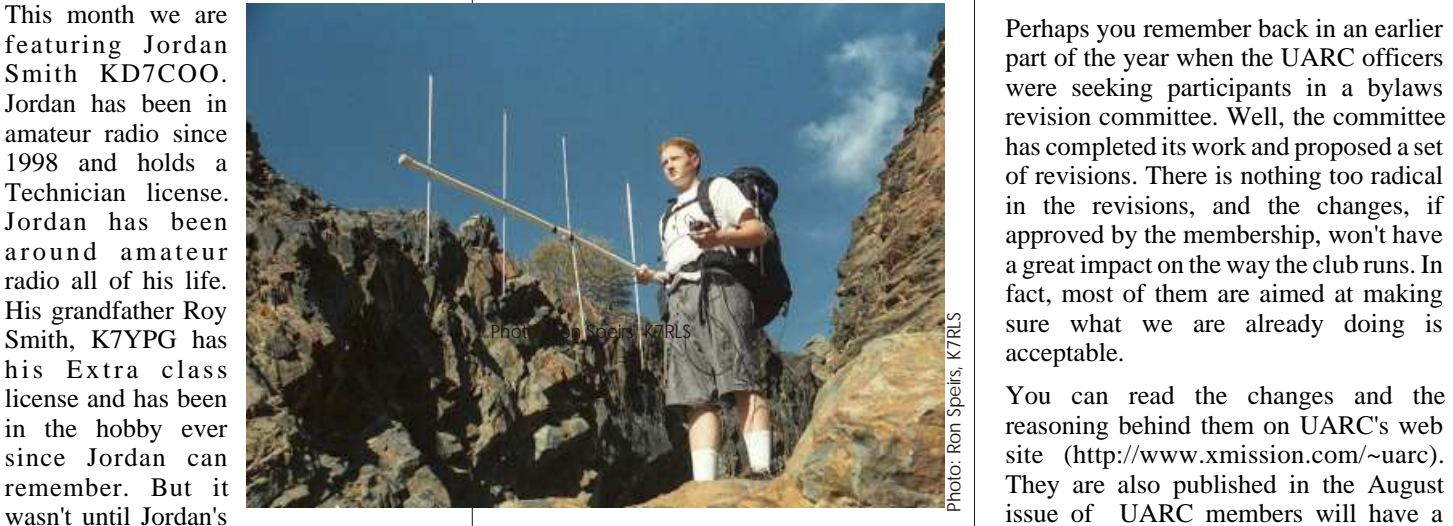

the technical aspects of amateur radio. He is also looking forward to upgrading soon.

Field Day and wish you the best in all of your endeavors.

This year Jordan was in charge of the<br>
computers for Field Day. He set them up,<br>
made sure they were running and came to<br>
Radio Club was formed in 1927 and we<br>
Radio Club was formed in 1927 and we<br>
WR7N@yahoo.com.

success of our Winter Olympic station

Richardson's QTH the home of the Olympic Special Event station.

might be the only source available for Operators will be needed, so mark the date<br>communications. The only source available for  $\frac{1}{2}$  on your calendar. It's a lot of fun to be on<br>the receiving end of a pileup and Mark'

issue of UARC members will have a chance to discuss and vote on the changes father Gregg Smith,<br>
K7APW, UARC secretary received his diversity in their interests and talents.<br>
at the September 5 meeting.

repeater beginning Thursday, September 5th. Cost is \$30 which includes the General Class textbook. To register call

## **Communications Products Amateur Radio Sales**

7946 S. State St., Midvale, UT 801-567-9944

> **Come See the New ICOMS Featuring Their Amateur/Receiver Lines on Display Now**

http://www.comm-pute.com Bob Wood, W7OAD, UARC Member

**4**

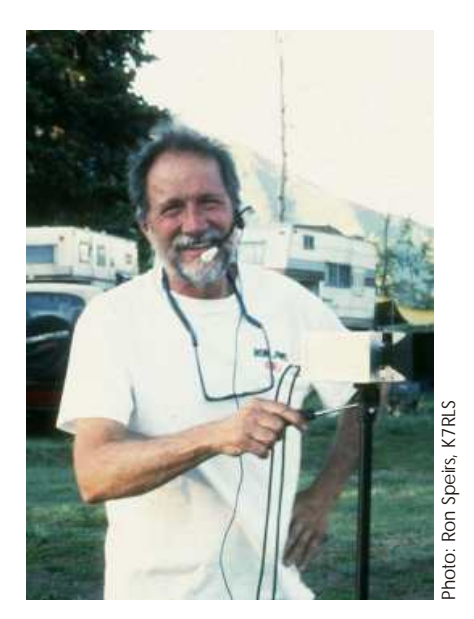

K7RJ, built up some 10 GHz gear and used to be for your PC a few years back? I provided up some of the locals to dust of  $\frac{1}{2}$  to  $\frac{1}{2}$  to  $\frac{1}{2}$  to  $\frac{1}{2}$  to  $\frac{1}{2}$  to  $\frac{1}{2}$  to  $\frac{1}{2}$  to  $\frac{1}{2}$ dust. As a result, we have seen a few put 4 to 6 active com ports in that old people come out of the woodwork and the people of I was really careful. I did run

Come to the September meeting and see old 486DX-50 should work. OK, stick it what all the commotion is about. Ron and  $\left| \begin{array}{c} \text{R}{\text{a}}{\text{a}}\text{y} \cdot \text{m} \cdot \text{m} \cdot \text{m} \cdot \text{m} \cdot \text{m} \cdot \text{m} \cdot \text{m} \cdot \text{m} \cdot \text{m} \cdot \text{m} \cdot$ a number of his microwave buddies will computer to get the screw out; get the give us the lowdown on some of the screw almost drop the screw again but get

The problem and the section of the electronic wish that the values that used to work for<br>
devices in our shack can be accessed or<br>
controlled via serial ports -- radios,<br>
TNC's, personal digital asistants, dgital<br>
cameras.

from the two  $(2)$  serial ports that come on  $\parallel$  and clicked all of the parameters that the most computers integrated into the main Windows (TM) help shows. Why won't board. With only two ports you will be this work? I GIVE UP ON THIS OLD board. With only two ports you will be spending more time detaching and CARD, THEY WON'T GIVE ME ANY attaching your serial devices than you attaching your serial devices than you really want to, guaranteed.

So what do you do? Computers usually through the proces above --- PCI. Shhh.<br>
only come with two comports maximum, Don't tell anyone, but PCI plug and play only come with two comports maximum, Don't tell anyone, but PCI plug and play some only one. There are those serial port works! The cards can and do share sharing switches that can accomodate up interrupts because they are designed to to four  $(4)$  seperate serial devices. They from the beginning using level triggered are not bad; you can put them in not edge triggered interrupts. Look in convenient places using all of that cable your device list on your newer PC with attached to the devices as long as you weight them down with your old college resources they occupy. There must be five books. (Why didn't you sell them back (5) devices sharing IRQ-9 as well as other when you were told that they would be interupt values. Man, I wish I could get a when you were told that they would be interupt values. Man, I wish I could get a used next semester? When is the last time comports on a PCI card where they could you really did look inside one for reference?) It should only take two of **September Meeting:**<br>Microwave Activity in the Area strategy books to keep it from getting I found a company, LAVA Technologies, pulled off of yourdesk.

particularly the 10 GHz band. Ron Jones,<br>K7RJ, built up some 10 GHz gear and used to be for your PC a few years back? I provide 2 to 4 comports each. Onceinside rousted up some of the locals to dust off have a couple of those with some really the computer, Windows(TM) boots and their old gear that has been collecting configurable serial ports. I was able to finds new devices and y their old gear that has been collecting configurable serial ports. I was able to finds new devices and you are able to dust. As a result, we have seen a few put 4 to 6 active comports in that old install drivers that allow people come out of the woodwork and the machine if I was really careful. I did run system to provide all of the new comport activity is building. out of interrupt lines though. Aw, lets give services available on the boards to the it a try. The values that it was set to in the system all at once; all active at the same it a try. The values that it was set to in the system all at once; all active at the same old 486DX-50 should work. OK, stick it time; all usable at the same time! I know, I what all the commotion is about. Ron and in, put in the screw, drop the screw, tip the do it every day. They work great to control a number of his microwave buddies will computer to get the screw out; get the that old TS-9 give us the lowdown on some of the screw; almost drop the screw again but get FT-100, my AEA PK-232MBX, and work<br>theory, practices and what is going on it in this time: VICTORY! Now, let's start with a computer to sound ca theory, practices and what is going on it in this time; VICTORY! Now, let's start with a computer to sound card interface<br>here locally and around the this machine, start, shutdown, start, all at the same time to boot! Thes here locally and around the this machine, start, shutdown, start, all at the same time to boot! These are very<br>country on our often forgotten microwave shutdown, click OK Push power button country on our often forgotten microwave shutdown, click OK. Push power button. handy devices! Machine comes to life, there are all of my hard drives, cdrom, blah blah. OK, here How can you get so many com ports in all we go, login, password. Ron, K7RJ we go, login, password. at once? Why I used to fight to get 4 com

Now, where do I find all of those new com ISA bus computer. com 2-4 and com 1-3 **How to Set Up Many Com** ports? Oh yeah, in the Control Panel I bet, were always stuck on the same IRQ's but<br>**Ports for Ham Radio on** in the system folder and then in the device you could generally get away with using **Ports for Ham Radio on** in the system folder and then in the device you could generally get away with using manager. There they are, ports, RATS, com 1 and 2 or com 3 and 4 together as **Today's Computers.**<br>
WHERE ARE THOSE PORTS? There long as you had a PS/2 mouse and you are no drivers for these cards. I checked stood on your right foot while shouting Using many com ports to control the<br>
multitude of radios and other devices in<br>
the shack. How do you make it all work?<br>
the shack of these cards, I checked<br>
the shack of radios and other devices in<br>
the shack. How do you m

Here's a secret that I found after going works! The cards can and do share PCI slots these days and look at the com ports on a PCI card where they could<br>share interrupts! Guess what, you can!

parallel port add-in cards in PCI that work There has been a bit of a revival in the Salt OK, nix the switch idea, what else? great in our  $\leq$  our  $\leq$  cought> Windows (TM) Lake area of the microwave bands,<br>
particularly the 10 GHz band. Ron Jones, <br>
Pomputers are a particularly the 10 GHz band. Ron Jones, <br>
Pomputers are a particularly the 10 GHz band. Ron Jones,

ports working at the same time on my old

**5**

addresses and interrupts to assign to each  $\blacksquare$  Ham: "I'm following a car and he's driving card in the expansion bus. When the BIOS It has been many years ago, even decades,  $\ldots$ [yet another retelling]" hands over control of the computer to the but one autopatch call remains operating system it also passes along the memorable. We heard it while reviewing Dispatch: "Which direction is the car information about which card is in which autopatch log tapes. A fellow had tried to going, sir?" slot. This information allows the contact a law-enforcement agency and operating system to install drivers for still hadn't succeeded in getting his Ham: "Northwest." each card and to initialize the drivers with message across by the time the patch the correct information to make them timed out after four minutes. We listened Dispatch: "What do you mean work correctly from the beginning. work correctly from the beginning. to it repeatedly, not sure whether to laugh

It is the PCI buss' configurability that lets we still hear some of the same mistakes neighborhood. me run six  $(6)$  com ports at any given time being made today. on my computer using the 2 com ports that <br>come on the main board as well as the four The call went something like this:<br>The call went something like this:<br>and then west a few blocks." come on the main board as well as the four extra that reside on the two PCI cards that contain two  $(2)$  parallel ports also. When the system starts it loads drivers to control and access the serial ports and the parallel Ham: "I'm following a car and he's driving Ham: "No, I'm..." ports. All my programs have to do is very erratically. He's on about fourth west access the serial port and parallel port and fortieth south and he keeps weaving resources that Windows provides as a in and out of traffic lanes. It's a common interface addressed easily by blue over white Dodge, four common interface addressed easily by blue over white Dodge, four programs as com1, com2, ..., comn, where door, with three occupants, or programs as  $com1, com2, ..., comn$ , where n is the number of physical serial ports  $\parallel$  maybe it's four ... [on for another that I have installed. minute]."

Up until now it was very difficult and When the ham finally let go of expensive to have more than three or four  $\left\{\n\begin{array}{ccc}\n\text{When the ham finally let go of} \\
\text{his push-to-talk} & \text{it} \\
\text{became}\n\end{array}\n\right\}$ expensive to have more than three or four<br>active comports active in a PC at a time.<br>apparent that the operator had active com ports active in a PC at a time. <br>Now with the advent and commonization been trying to interrupt him Now with the advent and commonization of the PCI busone can have two, four, six,  $\parallel$  through the whole monologue, eight, or even more serial devices to use  $\left| \right|$  saying, with amateur radio. We can hook up a couple of radios to control via the latest "Sir, sir! Wait! I need to connect rig control software, maybe hook up one  $\parallel$  you with the county sheriff." of our crusty old TNC's to use for APRS, hook up the serial port needed for the new After he got connected to the sound card to computer interfaces needed Sheriff's office, we heard, sound card to computer interfaces needed to get the most out of the sound card digital programs that open up access to  $\parallel$  Ham: "I'm following a car and protocols like PSK-31, AFSK-16, RTTY,  $\parallel$  he's driving very erratically. He's SSTV. on about fourth west and fortieth

I hope that I have shown how the interrupt and address barrier has been broken for<br>serial ports on the PC style computer. I<br>also hope that I have stirred some interest<br>and cause a couple of you to try now that<br>you see that it isn't so hard to get the<br>Sheriff's offi

a law enforcement agency via amateur<br>
radio. Sometimes these contacts go better vou?"<br>
bispatcher: "This is dispatch. Can I help likely to waste your time and breath and<br>
actually delay getting your message

or cry. Perhaps it's worth retelling because square with the compass in that

I installed into my system. These cards 911: "Nine one one. What is your Dispatch: "So you're not near the car contain two (2) parallel ports also. When emergency?"

and fortieth south and he keeps weaving  $\begin{array}{|l|} \n\end{array}$  At this point the autopatch (mercifully) in and out of traffic lanes. It's a

south and he keeps weaving in<br>and out of traffic lanes. It's a blue

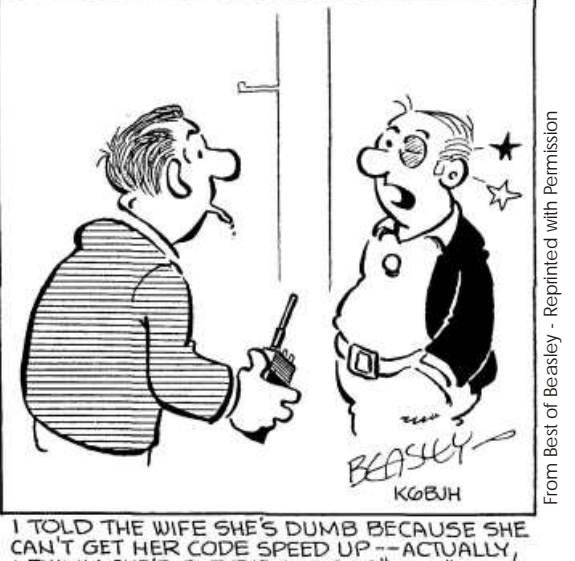

CAN'T GET HER CODE SPEED UP -- ACTUALLY,<br>I THINK SHE'S GOT THE FASTEST "FIST" IN

resources that you need to make the<br>computer able to support all of the "good 911: "The same thing happened to me. I<br>stuff!"<br>stuff!" 73 and God Bless, **Ham: "Hello?"** Ham: "Hello?" **Ham: "Hello?"** falling into some of the same traps.

Kerry de KK7JO<br>
Sheriff's office: "Sir, I need to connect you<br>
to the dispatcher."<br>
to the dispatcher."<br>
Example 1991 of the dispatcher."<br>
should never transmit a detailed message **Contacting Law Enforcement**<br>
Every so often, someone needs to contact<br>
a law enforcement agency via a mateur<br>
Dispatcher: "This is dispatch Can Lhelp<br>
Dispatcher: "This is dispatch Can Lhelp<br>
Can Lhelp<br>
Every so the other

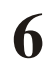

The protocol of "Are you ready?" and  $\parallel$  information or clarification is common.  $\parallel$  injuries, it can avoid tying up equipment "Yes, I'm ready" is so common and so and personnel that might be required for it to speed things up on CW. "QRV?"  $\parallel$  important and fear the other station may

This protocol is just as important for when he can listen to you. (Remember messages sent informally as it is in  $CW \parallel$  Rule 1?)  $\parallel$  Well, there might have been someone traffic protocol. Anything that is detailed there bleeding to death on the pavement, enough to need to be written down or, at By now it should be getting clearer that but I didn't have time to look. There's a lot least, require the operator's close attention things go better if you keep your of traffic on least, require the operator's close attention things go better if you keep your operator has indicated he is ready to enforcement agency are not accustomed

That seems obvious enough, but it is quite  $\parallel$  you for all the details that they will need.  $\parallel$  1. Don't send long, detailed information common for someone to break into a QSO  $\parallel$  They may need certain things repeated or until someone has indicated he is ready to and then on his first transmission describe clarified. If your transmissions are short, copy. a road problem to no one in particular in they will be able to ask questions and get enough detail to include his highway the information they need. Give the basic enough detail to include his highway the information they need. Give the basic 2. Don't transmit to someone who is trying number, mile marker, and the license utiline of your problem succinctly and let to talk on the phone plates of the three cars on either side of them ask you for more details. Interact; him. He then seems put out that no one don't give a speech. 3. Keep transmissions short. copied his long string of numbers spewed

need to add a few more words to make it and the set of the set of the set of the set of the set of the set of the set of the set of the set of the set of the set of the set of the set of the set of the set of the set of th clear which state and county the help is Finally, a word about reporting accidents required in. I once heard a station trying to you happen to see on the road. Unless it's a 73, Gordon K7HFV report an Idaho I-15 mile marker to a deserted road at  $3$  A.M., the chances are station who was assuming he was in Utah.  $\parallel$  that cell phone users have already That communication didn't go well either.  $\parallel$  reported it several times. But if But it still takes only about five seconds to  $\parallel$  you do report it, be prepared for say, the first question you will be

"Is there anyone on frequency who can call the Utah Highway Patrol to report an | "Are there any injuries?" accident near Coalville?"

Only when someone responds and says  $\parallel$  a life if he can pass along "OK, give me the details," should you accurate information about the launch into a full blown description. <br>accurate of the injured. If a launch into a full blown description.

Another problem can happen when  $\parallel$  the number and type of injuries, someone else is making a phone call for  $\parallel$  they can send the right people you. When he says, "I'm making the call  $\parallel$  and equipment to deal with the now," that is not the time to launch into  $\parallel$  situation. Sometimes they can another long string of details. He can't  $\parallel$  advise those at the scene how to listen to the phone and to you at the same  $\parallel$  care for the victims until help time. Simply wait for him to report the  $\parallel$  arrives and how to make simple status of the call or ask you for more tests to evaluate their details. The ball is in his court and the best  $\Box$  conditions. thing you can do to help expedite the

important that there is a  $Q$ -signal set aside If you realize you've forgotten something elsewhere. means "Are you ready to copy?" and complete the phone call withtout getting An "I dunno" at this point will definitely "QRV" (without the question mark) back to you, simply say something short, not impress the agency with back to you, simply say something short, not impress the agency with our means "I am ready to copy; go ahead." like "I need to tell you one more thing." competence, even when we think we have Then let the other station pick the time great excuses.

should never be transmitted until the transmissions short. The people at the law late for work." receive it. to long, uninteruptible monologues. They So let's summarize: are very proficient, however, at asking<br>you for all the details that they will need. outline of your problem succinctly and let to talk on the phone.

out without warning. After you have answered a question, 4. Stay available to answer questions. expect a period of silence. Remember that The first transmission in a case like this the person making the call for you has to the should be more like:<br>should be more like:<br>should be more like: relay your answer and then listen to what every effort to determine the injury status. the dispatcher has to say. This is not a "Can someone call the Highway Patrol to good time to make an unrequested If we observe a few simple principles it transmission to volunteer further can make the difference between transmission to volunteer further  $\begin{vmatrix} \ncan & make & the & difference & between \infty \\ \n\end{vmatrix}$  information. Remember, the other ham appearing as skilled communicators and Of course, if this is happening on a wide- can't listen to you and the phone at the bumbling clowns. This can be important coverage repeater or system, you may same time. Be patient; it will save time. When we try to sell the case for keeping

asked:

An amateur can genuinely save responding agency can know

through. communication is to avoid transmitting. On the other hand, if the amateur can Don't go away, though. A request for more report with assurance that there are no

appearing as skilled communicators and

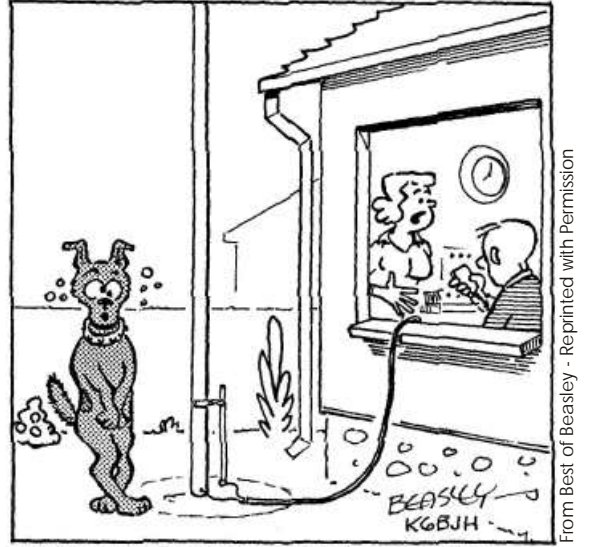

I WONDER IF LOADING THE FLAGPOLE UP AS AN ANTENNA WILL BOTHER SPOT

 $\mathbf{I}$ 

# **7**

## **8 Utah Amateur Radio Licensee Honor Roll**

UARC congratulates the following Utah amateurs for earning their new or upgraded licenses. This information was extracted from the FCC database and represents upgrades and new licences issued in May, June, and July, 2002

AC7UF Jeffrey T Holman Farmington Upgrade General to Extra KD7RYE Michael K Powell Orem New Technician<br>AC7UU Paul H Matthews N Salt Lake Upgrade General to Extra KD7RYF Clint R Radmall Orem New Technician AC7UU Paul H Matthews N Salt Lake Upgrade General to Extra KD7RYF Clint R Radmall Orem New Technician<br>AC7UV William C Mitchell Orem Upgrade General to Extra KD7RYG Wesley J Ream Orem New Technician AC7UV William C Mitchell Orem Upgrade General to Extra AC7VH Yorishige Nanbu Cedar Hills New Extra AC7VJ Koji Tanaka Cedar Hills Upgrade Technician to Extra KD7RYI Daniel J Tullis Springville New Technician K3VM Michael D Rhodes Orem Upgrade General to Extra **KELTRY Collin C Wogenstahl Provo New Technician**<br>KD7RZC Maren E Mildenhall Hurricane New Technician<br>KD7RZC Maren E Mildenhall Hurricane New Technician K6TUG James K Samuels E Millcreek Upg Tech Plus to General K7BAT David E Lifferth Eagle Mountain UpgradeTech to General KD7RZD Jill D Rapier Saint George New Technician<br>K7DRR David R Rees Salt Lake City New Technician KD7RZE Janine Hinkle Saint George New Technician K7ELN Ronald A Young Bountiful Upgrade General to Extra KD7RZF Charles E Hardy La Verkin Upgrade Tech to General<br>K7NCO Keith D Steele Clearfield Upgrade Technician to General KD7RZI Allan M Bullock West Valley New Technici K7NCO Keith D Steele Clearfield UpgradeTechnician to General KD7RZI Allan M Bullock West Valley New Technician<br>KD7RZJ Cathie Delewski Park City New Technician K7WBS Warren B Stringham Salt Lake City New Technician KA7J Lance D Jackson Enoch Upgrade Advanced to Extra KD7REG Diane B Anderson Grantsville New Technician KD7RZL Stewart A Jones Salt Lake City New Technician KD7REH Jay A Anderson Grantsville New Technician and KD7RZM David S Moir Tooele New Technician KD7REI Todd M Hardy Clinton New Technician KD7RZN Tamra K Ogilvie Salt Lake City New Technician KD7RFX Koji Tanaka Cedar Hills Upgrade Technician to Extra **KD7RZO Lisa M Radmall Orem New Technician**<br>KD7RGC Martin Pfefferkorn Santa Clara New Technician KD7RZP Michael R Snow Centerville New Technician KD7RGC Martin Pfefferkorn Santa Clara New Technician KD7RLS Jessica L Allred Brigham New Technician 
KD7RZQ Wayne L Wagner Park City New Technician
KD7RLT Marti A Allred Brigham City New Technician
KD7RLT Marti A Allred Brigham City New Technician
KD7RLT Marti A Allred Brigh KD7RLU Wendy W Allred Brigham City New Technician KD7RMX Ray M Bateman Orem New Technician KD7RMX Ray M Bateman Orem New Technician and KD7RZY Lora Jean Bennion Payson New Technician KD7RMY Toby M Carron Provo New Technician and KD7RZZ Jesse J Cwiklinski Orem New Technician KD7RMZ Raymond G Hunt North Salt Lake New General KD7SAA Nigel K Olsen Orem New Technician<br>KD7SAB Anna Ratsapasith Lindon New Technician<br>KD7SAB Anna Ratsapasith Lindon New Techn KD7RNB Jared E Travis Payson New Technician<br>
KD7SAC Tommy Ratsapasith Lindon New Technician<br>
KD7SAD Elisabeth A Scofield Orem New Technician KD7RNC Zachary D Walton Orem New Technician 
KD7SAD Elisabeth A Scofield Orem New Technician

KD7SAE Paul D Scofield Orem New Technician

KD7SAE Paul D Scofield Orem New Technician

KD7SAE Paul D Scofield Orem New Technici KD7RPK Michael G Davis Hurricane New Technician 
KD7SAE Paul D Scofield Orem New Technician
KD7RPL Seth E Mildenhall Hurricane Upgrade Tech to General
KD7SAF Megan J Wolsleger Payson New Technician KD7RPL Seth E Mildenhall Hurricane Upgrade Tech to General KD7RPN Shaun W Hunt Enoch New Technician KD7RPN Shaun W Hunt Enoch New Technician<br>
KD7SCG Corbett L Eccles Tooele New Technician<br>
KD7SCH Cori L Eccles Tooele New Technician KD7RPR Lynn L Barber Centerville New Technician KD7SCI Cory J Cash Layton New Technician KD7RPS Sheldon Beitler West Valley City New Technician KD7SCJ Ronald D Hunt Layton New Technician<br>KD7RPT Christopher D Hunt North Salt Lake New Technician KD7SCK Tammy E Manwaring Pleasant View Ne KD7RPU Sharon J Howell West Jordan New Technician KD7RSR Daniel G Hinkle Saint George New Technician KD7SCM Nate S Johnson Clearfield New Technician KD7RTF Raeleen A Maxfield Roosevelt New Technician KD7SCN Denise C Moore Ogden New Technician KD7RTG Shaun W Denver Roosevelt New Technician KD7SCO James E Smith Ogden New Technician KD7RTG Shaun W Denver Roosevelt New Technician<br>
KD7SCO James E Smith Ogden New Technician<br>
KD7SCP Robert A Nielsen Plain City New Technician KD7RTO Gary A Moore Salt Lake City Upgrade Tech Plus to Gen KD7RTP Angela Dunham Salt Lake City New Technician KD7SDL Robert E Taylor St George New Technician KD7RTQ Samuel P Newton Salt Lake City New Technician KD7SED Karen M Andersen Fillmore New Technician KD7RTR Marlene M Skola Salt Lake City New Technician <br>KD7SFY Spencer Bradford Mapleton New Technician KD7SFY Spencer Bradford Mapleton New Technician KD7RTS Steven J Skola Salt Lake City New Technician <br>KD7SFZ Gary J Major American Fork New Technician KD7SFZ Gary J Major American Fork New Technician KD7RTT Sonia Hellander Sandy New Technician KD7RTU Jon D Hellander Sandy New Technician KD7RTV James L Snyder Kamas New Technician<br>KD7RTW Joseph A Rider Kamas New Technician KD7RTX Donald W Lafay Kamas New Technician<br>KD7RTY Gary J Hannay Kamas New Technician KD7RTZ Jason G Towery Park City New Technician <br>
KD7SGN Raymond G Shipley Saint George New Technician<br>
KD7SHF Jeffrey A Olsen Payson New Technician KD7RUJ Loralee Z Rowley Logan New Technician<br>KD7RUK Michelle Z Spackman Logan New Technician KD7SHN Hazel A Barton Park City New Technician KD7RUK Michelle Z Spackman Logan New Technician <br>KD7SHO Brian Grunerud Salt Lake City New Technician<br>KD7SHO Brian Grunerud Salt Lake City New Technician KD7RUL Matthew D Hamblin Hyrum New Technician KD7RUM Susan L Rice Logan New Technician KD7RXL Graham H Norris Sr Provo New General (KD7SHQ Stephanie B Richardson Centerville New Technician<br>KV7X Terry R Haas Sandy Upgrade Technician to Extra KD7RXN Mark A Reid Clinton New Technician (KV7X Terry R Haas Sandy Upgrade Technician to Extra KD7RXU Connie S Barber Centerville New Technician (KV7X Terry R Haas Sandy Upgrade Technician to Extra KD7RXU Connie S Barber Centerville New Technician M7AKK Robert K Brunson Enoch New Technician KD7RXV Heidi K Barber Centerville New Technician N7KG Brett Sutherland Woods Cross Upgrade Ger KD7RXW Robert S Barber Centerville New Technician ND7H David W Hansen Orem Upgrade Advanced to Extra KD7RXX Alton L Barzee Springville New Technician NDJ7B James L Brett Castledale Upgrade Advanced to Extra<br>ND7RXY Ethan L Bratt Provo New Technician NDJ7B James L Brett Castledale Upgrade Advanced to Extra KD7RXZ Barney M Johnson Provo New Technician KD7RYB Julie B Martinez Provo New Technician New Technician W7TAL Timothy A Leavitt Kearns New Technician KD7RYC Ian Mc Mullen Provo Upgrade Technician to General

AC7TN Brian L Allred Brigham Upgrade General to Extra Francisco Human New Technician KD7RYH Brandon E Tullis Springville New Technician KD7RZE Janine Hinkle Saint George New Technician KD7RZK Philip L Demartinis Salt Lake City New Technician KD7RZN Tamra K Ogilvie Salt Lake City New Technician<br>KD7RZO Lisa M Radmall Orem New Technician KD7RZR Emily D Wiscombe West Jordan New Technician KD7RZT Richard A Jones Salt Lake City New Technician KD7RZZ Jesse J Cwiklinski Orem New Technician KD7SAB Anna Ratsapasith Lindon New Technician KD7SCH Cori L Eccles Tooele New Technician KD7SCK Tammy E Manwaring Pleasant View New Technician KD7SCL Justin E Oram Clearfield New Technician KD7SGB William B Miller American Fork New Technician KD7SGC Chad N Pedersen Orem New Technician KD7SGD Roald E Peterson West Point New Technician<br>KD7SGE John E Walker Alpine New Technician KD7SGF Aubrielle M Williamson Springville New Technician KD7SHP David G Mc Lean Salt Lake City New Technician N7KG Brett Sutherland Woods Cross Upgrade General to Extra W7JJU J Stewart Manwill Salt Lake City New Technician W7SWY Steven W Young Salt Lake City New Technician